# $\lfloor \rfloor$  FREE eBook

# LEARNING activerecord

Free unaffiliated eBook created from **Stack Overflow contributors.** 

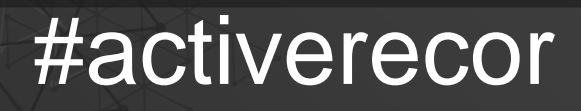

## **Table of Contents**

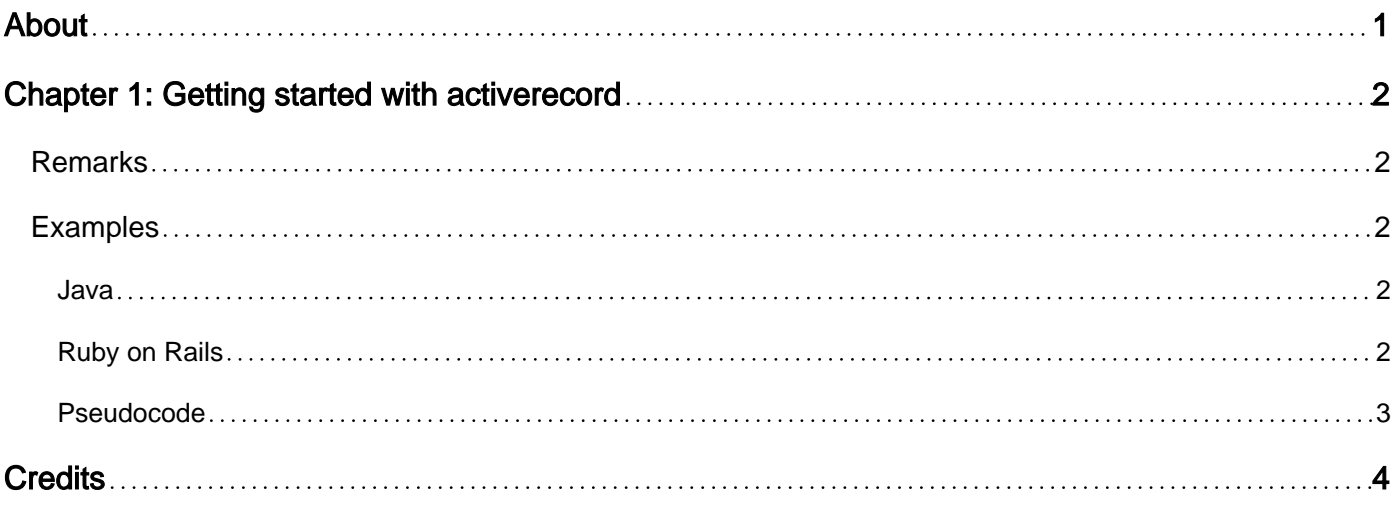

<span id="page-2-0"></span>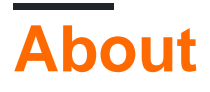

You can share this PDF with anyone you feel could benefit from it, downloaded the latest version from: [activerecord](http://riptutorial.com/ebook/activerecord)

It is an unofficial and free activerecord ebook created for educational purposes. All the content is extracted from [Stack Overflow Documentation,](https://archive.org/details/documentation-dump.7z) which is written by many hardworking individuals at Stack Overflow. It is neither affiliated with Stack Overflow nor official activerecord.

The content is released under Creative Commons BY-SA, and the list of contributors to each chapter are provided in the credits section at the end of this book. Images may be copyright of their respective owners unless otherwise specified. All trademarks and registered trademarks are the property of their respective company owners.

Use the content presented in this book at your own risk; it is not guaranteed to be correct nor accurate, please send your feedback and corrections to [info@zzzprojects.com](mailto:info@zzzprojects.com)

# <span id="page-3-0"></span>**Chapter 1: Getting started with activerecord**

## <span id="page-3-1"></span>**Remarks**

Active record is an architectural pattern of modeling database objects. In this pattern classes match very closely the structure of underlying database.

## <span id="page-3-2"></span>**Examples**

<span id="page-3-3"></span>**Java**

In Java, activerecord pattern isn't very popular. Though there are some implementations:

- <http://arjava.sourceforge.net/>
- <http://javalite.io/>
- <http://www.javalobby.org/articles/activeobjects/>
- <http://www.jooq.org/>

#### <span id="page-3-4"></span>**Ruby on Rails**

ActiveRecord pattern was popularized by Rails. It's the default ORM there.

#### **Conventions**

Rails ActiveRecord is driven by conventions: class names are mapped to table names, field names are mapped to field names, foreign and primary keys should be named accordingly. These conventions can be overridden.

#### **Query**

Having the following schema:

```
CREATE TABLE products (
  id int(11) NOT NULL auto_increment,
  name varchar(255),
   PRIMARY KEY (id)
);
```
#### And the following code:

```
class Product < ApplicationRecord
end
p = Product.new
p.name = "Some Book"
p.save!
```
Will produce the following statement:

INSERT INTO products (name) VALUES ("Some Book");

#### <span id="page-4-0"></span>**Pseudocode**

The pattern can be illustrated by the following pseudocode:

```
product = new Product()
product.name = "Some Book"
product.price = 123.45
product.save()
```
The following SQL would be a result:

INSERT INTO products (name, price) VALUES ('Some Book', 123.45);

Read Getting started with activerecord online: <https://riptutorial.com/activerecord/topic/5767/getting-started-with-activerecord>

# <span id="page-5-0"></span>**Credits**

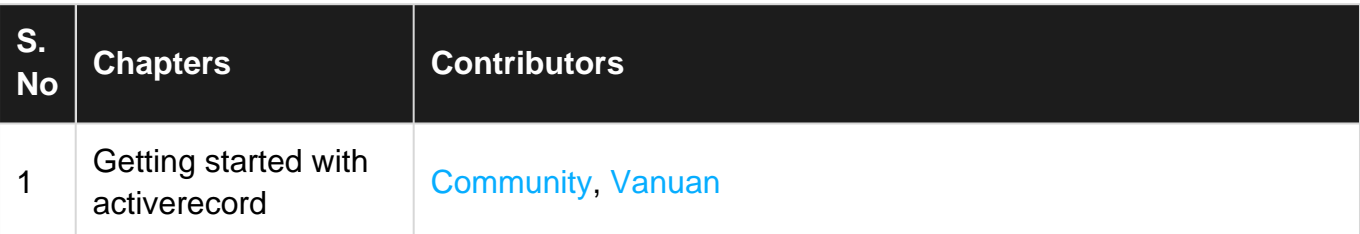